### 修士**(**工学**)**学位論文 **Master's Thesis of Engineering**

Continuation based C での Hoare Logic を用いた仕様記述と 検証

> 2020 年 3 月 March 2020 外間 政尊 **Masataka HOKAMA**

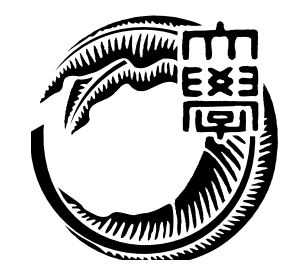

琉球大学 大学院理工学研究科 情報工学専攻

**Information Engineering Course Graduate School of Engineering and Science University of the Ryukyus**

> 指導教員:教授 玉城 史朗 **Supervisor: Prof. Shirou TAMAKI**

本論文は、修士 (工学) の学位論文として適切であると認める。

### 論 文 審 査 会

#### 化学 医心包 医心包 医心包 医心包 医中间性

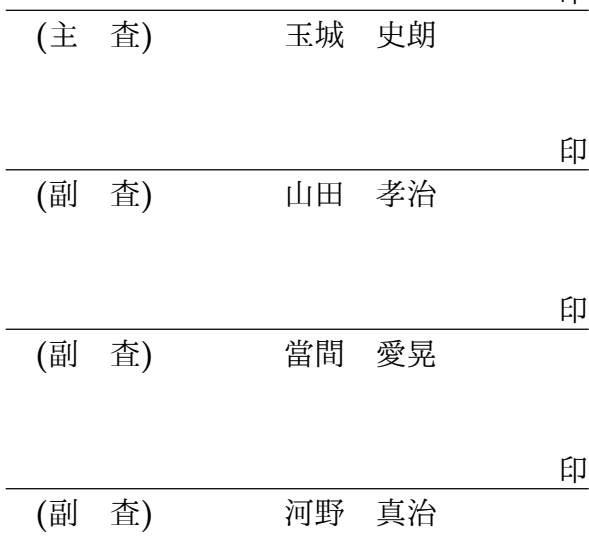

要 旨

OS やアプリケーションの信頼性は重要である。信頼性を上げるにはプログラムが仕様 を満たしていることを検証する必要がある。プログラムの検証手法として、Floyd–Hoare Logic (以下 Hoare Logic) が知られている。Hoare Logic は事前条件が成り立っているとき にある関数を実行して、それが停止する際に事後条件を満たすことを確認することで、検 証を行う。Hoare Logic はシンプルなアプローチであるが限定されたコマンド群や while program にしか適用されないことが多く、複雑な通常のプログラミング言語には向いてい ない。

当研究室では信頼性の高い言語として Continuation based C (CbC) を開発している。 CbC では CodeGear、DataGear という単位を用いてプログラムを記述する。

CodeGear を Agda で継続渡しの記述を用いた関数として記述する。ここで Agda は Curry Howard 対応にもどつく定理証明系であり、それ自身が関数型プログラング言語で もある。Agda では条件を命題として記述することができるので、継続に事前条件や事後 条件をもたせることができる。

既存の言語では条件は assert などで記述することになるが、その証明をそのプログラ ミング言語内で行うことはできない。Agda では証明そのもの、つまり命題に対する推論 をλ項として記述することができるので、Hoare Logic の証明そのものを Meta CodeGear として記述できる。これは既存の言語では不可能であった。ポイントは、プログラムその ものを Agda base の CodeGear で記述できることである。CodeGear は入力と出力のみを 持ち関数呼び出しせずに goto 的に継続実行する。この形式がそのまま Hoare Logic のコ マンドを自然に定義する。

Hoare Logic の証明には3つの条件が必要である。一つは事前条件と事後条件がプログ ラム全体で正しく接続されていることである。ループ (ループを含む CodeGear の接続) で、事前条件と事後条件が等しく、不変条件を構成していること。さらに、ループが停止 することを示す必要がある。停止しないプログラムに対しては停止性を省いた部分正当性 を定義できる。

本論文では Agda 上での Hoare Logic の記述を使い、簡単な while Loop のプログラ ムの作成、証明を行った。この証明は停止性と証明全体の健全性を含んでいる。従来は Hoare Logic の健全性は制限されたコマンドなどに対して一般的に示すのが普通であるが、 本手法では複雑な CodeGear に対して、個別の証明を Meta CodeGear として自分で記述 するところに特徴がある。これにより健全性自体の証明が可能になった。

### **Abstract**

OS and application reliability are important. To increase reliability, verifications of program with specifications are necessary. Floyd-Hoare logic (hereafter Hoare Logic) is a welknown program verification method. Hoare Logic verifies the postonditions of a function are satisfied when the postconditions are satifiles. It also checks the halt condition of the program. Hoare Logic is a useful simple approach but often only applies to a limited set of commands and while programs. It is not generaly suitable for complex ordinary programming languages.

Our laboratory is developping Continuation based C (CbC) as a reliable language. In CbC, programs are described using units of CodeGear and DataGear.

CodeGear can be described in Agda as a function using the description of a light weight continuous passing. Agda is a theorem proof system based Curry Howard correspondence, and it is also a functional programming language. In Agda, conditions can be described as propositions, The continuation can have preconditions and postconditions.

In existing languages, conditions are described in asserts, etc., but the proof cannot be done in that programming language. Since Agda can describe the proof itself, that is, the inference among the propositions, as  $\lambda$  terms, The proof of Hoare Logic itself can be described as Meta CodeGear. This was not possible with existing languages. The point is that the program itself can be described with CodeGear of Agda base. CodeGear has only input and output, and executes continuously in a goto manner without calling a function. This format is naturally define Hoare Logic commands.

Hoare Logic's proof requires three conditions. One, Pre-conditions and post-conditions are connected correctly throughout the program. The preconditions and postconditions are equal in the loop (the connection of CodeGear including the loop) and constitute an invariant condition. In addition, we need to show that the loop stops. For a program that does not stop, it is possible to define partial validity without stopping.

In this paper, we created and proved a simple while Loop program using the description of Hoare Logic on Agda. This proof includes termination and the overall soundness of the proof. Previously, the soundness of Hoare Logic was limited to rather simple commands. However, in this method, individual proofs are given as Meta CodeGears for complex CodeGears.

This made it possible to prove the soundness itself.

### 研究関連業績

- 1. 外間政尊, 河野真治. GearsOS の Agda による記述と検証. 研究報告システムソフト ウェアとオペレーティング・システム(OS), May, 2018
- 2. 外間政尊, 河野真治. GearsOS の Hoare Logic をベースにした検証手法. 電子情報通 信学会 ソフトウェアサイエンス研究会 (SIGSS) 1 月, Jan, 2019
- 3. 外間政尊, 河野真治. 継続を基本とする言語 CbC での HoareLogic による健全性の考 察. 電子情報通信学会 ソフトウェアサイエンス研究会 (SIGSS) 3 月, Mar, 2020

# 目 次

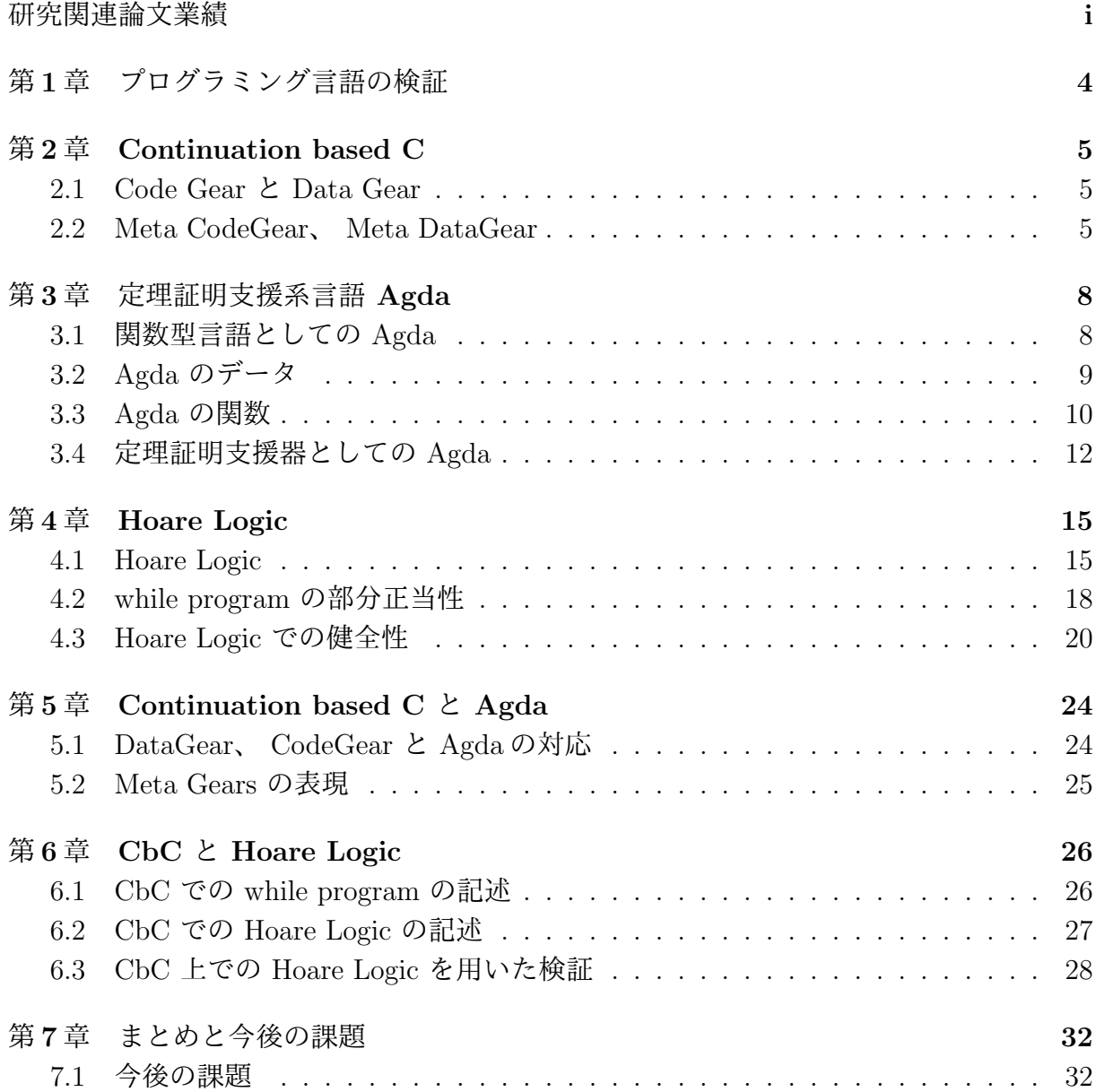

謝辞 **32**

付録 **33**

## 図 目 次

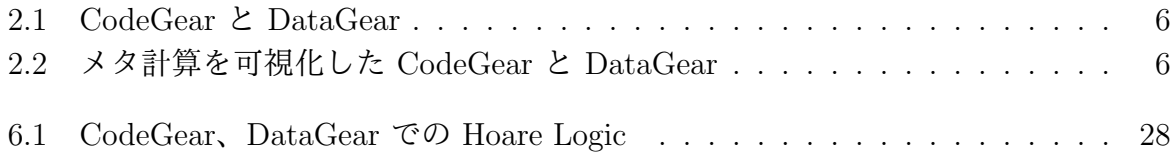

## ソースコード目次

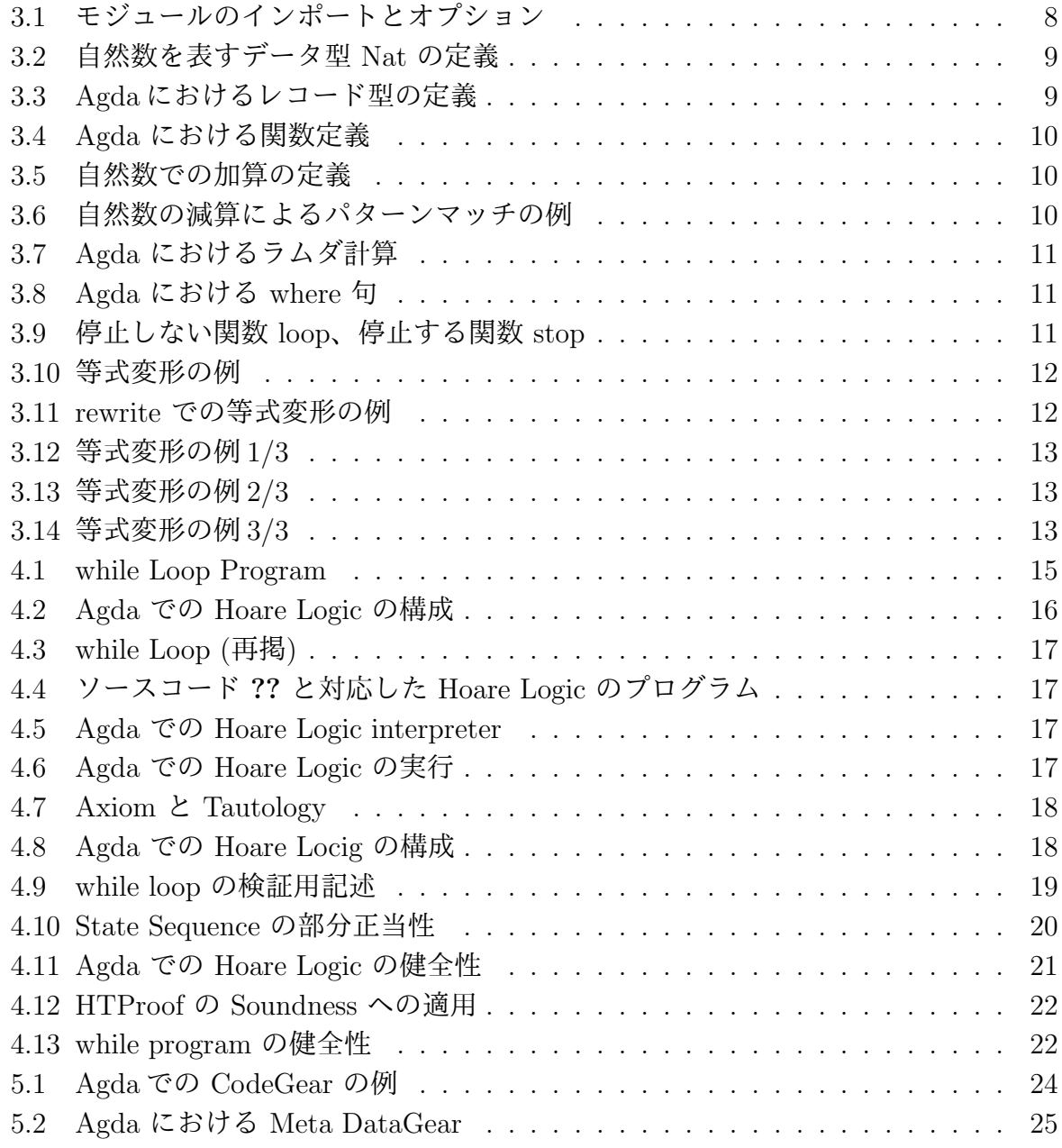

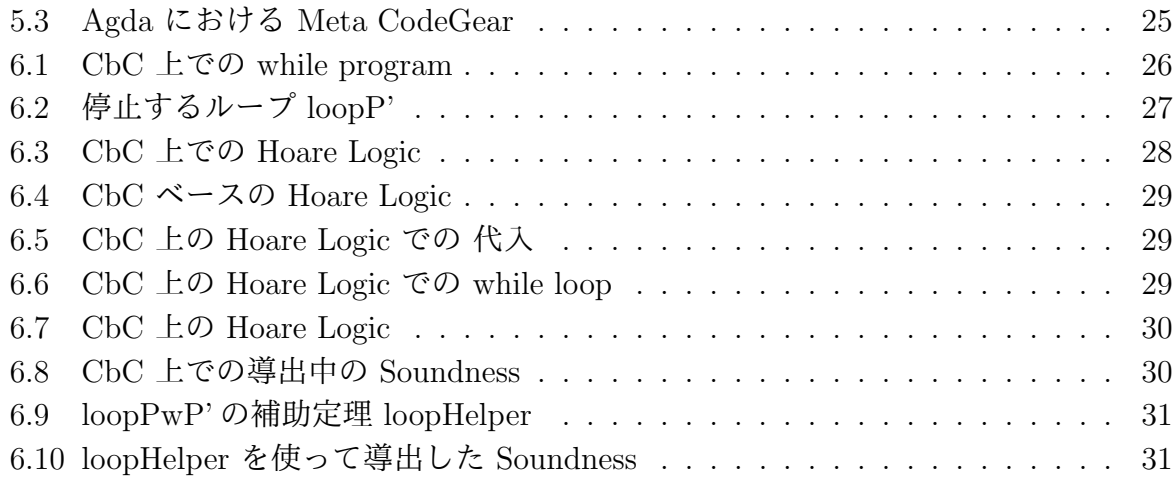

## 第**1**章 プログラミング言語の検証

現在の OS やアプリケーションの検証では、実装と別に検証用の言語で記述された実装と 証明を持つのが一般的である。実際に kernel 検証を行った例 [**?**] [**?**] では C で記述された Kernel に対して、検証用の別の言語で書かれた等価な kernel を用いて OS の検証を行っ ている。また、別のアプローチとして ATS2[**?**] や Rust[**?**] などの低レベル記述向けの言 語を実装に用いる手法が存在している。

証明支援向けのプログラミング言語としては Agda[**?**]、 Coq[**?**] などが存在しているが、 これらの言語自体は実行速度が期待できるものではない。

そこで、当研究室では検証と実装が同一の言語で行う Continuation based C[**?**] (CbC) という言語を開発している。

CbC では、処理の単位を CodeGear、データの単位を DataGear としている。CodeGear は値を入力として受け取り出力を行う処理の単位であり、CodeGear の出力を 次の GodeGear に接続してプログラミングを行う。 CodeGear の接続処理はメタ計算として定義されて おり、実装や環境によって切り替えを行うことができる。このメタ計算部分で検証を行う ことで、 CodeGear の処理に手を加えることなく検証を行う。

本研究では Agda 上で CodeGear、DataGear という単位を用いてプログラムを記述し、 メタ計算部分で Hoare Logic を元にした検証を行った。

## 第**2**章 **Continuation based C**

Continuation based C[**?**] (以下 CbC) は CodeGear を処理の単位、DataGear をデータ の単位として記述するプログラミング言語である。 CbC は C 言語とほぼ同じ構文を 持つが、よりアセンブラに近い記述になる。CbC のプログラミングでは DataGear を CodeGear で変更し、その変更を次の CodeGear に渡して処理を行う。現在 CbC の処理 系には llvm/clang による実装 [**?**] [**?**] と gcc [**?**] [**?**] による実装が存在する。

本章は CbC の概要についての説明する。

#### **2.1 Code Gear** と **Data Gear**

CbC では検証しやすいプログラムの単位として DataGear と CodeGear という単位を 用いるプログラミングスタイルを提案している。

DataGear は CodeGear で扱うデータの単位であり、処理に必要なデータである。CodeGear の入力となる DataGear を Input DataGear と呼び、出力は Output DataGear と呼ぶ。

CodeGear はプログラムの処理そのもので、図 2.1 で示しているように任意の数の Input DataGear を参照し、処理が完了すると任意の数の Output DataGear に書き込む。

CodeGear 間の移動は継続を用いて行われる。継続は関数呼び出しとは異なり、呼び出 した後に元のコードに戻らず、次の CodeGear へ継続を行う。これは、関数型プログラ ミングでは末尾関数呼び出しを行うことに相当する。

#### **2.2 Meta CodeGear**、 **Meta DataGear**

プログラムの記述する際は、ノーマルレベルの計算の他に、メモリ管理、スレッド管 理、資源管理等を記述しなければならない処理が存在する。これらの計算はノーマルレベ ルの計算と区別してメタ計算と呼ぶ。

メタ計算は OS の機能を通して処理することが多く、信頼性の高い記述が求められる。 そのため、 CbC ではメタ計算を分離するために Meta CodeGear、 Meta DataGear を定 義している。

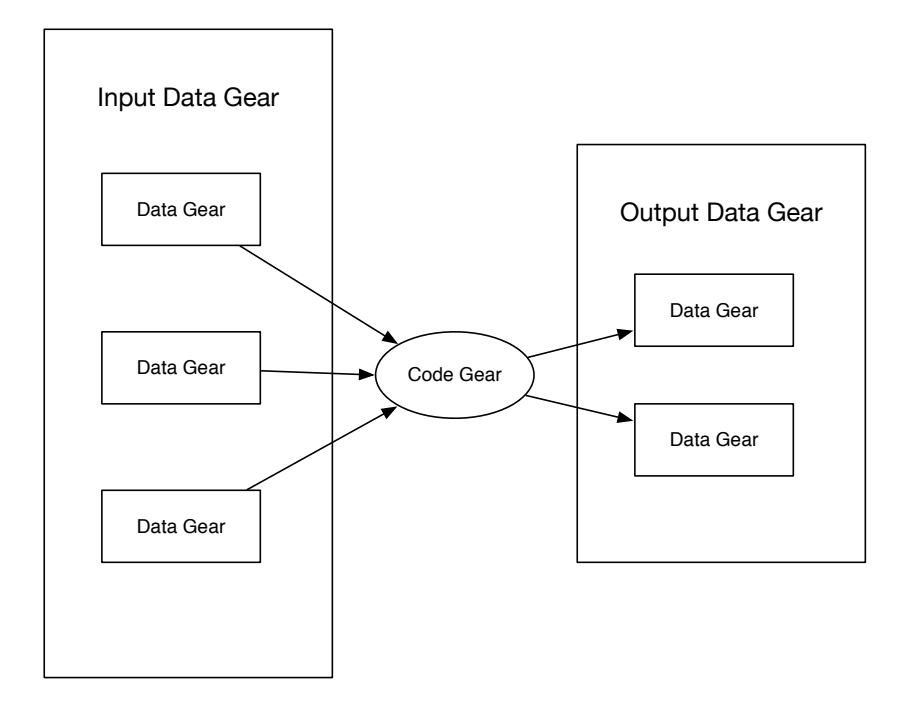

図 2.1: CodeGear と DataGear

Meta CodeGear は CbC 上でのメタ計算で、通常の CodeGear を実行する際に必要 なメタ計算を分離するための単位である。図 2.2 のように CodeGear を実行する前後や DataGear の大枠として Meta Gear が存在している。

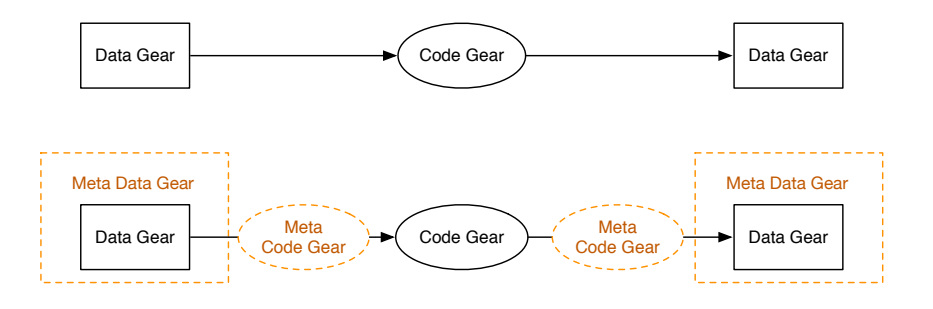

図 2.2: メタ計算を可視化した CodeGear と DataGear

例として CodeGear が DataGear から値を取得する際に使われる Meta CodeGear で ある stub CodeGear について説明する。CbC では CodeGear を実行する際、ノーマル レベルの計算からは見えないが必要な DataGear を Context と呼ばれる Meta DataGear を通して取得することになる。これはユーザーが直接データを扱える状態では信頼性が

高いとは言えないと考えるからである。そのために、 Meta CodeGear を用いて Context から必要な DataGear を取り出し、 CodeGear に接続する stub CodeGear という Meta CodeGear が定義されている。

Meta DataGear は CbC 上のメタ計算で扱われる DataGear である。例えば stub CodeGear では Context と呼ばれる接続可能な CodeGear、DataGear のリストや、DataGear のメモリ空間等を持った Meta DataGear を扱っている。

### 第**3**章 定理証明支援系言語 **Agda**

Agda [**?**] とは定理証明支援器であり、関数型言語である。Agda は依存型という型システ ムを持ち、型を第一級オブジェクトとして扱うことが可能である。また、型システムは Curry-Howard 同型対応により命題と型付きラムダ計算が一対一で対応するため Agda で は記述したプログラムを証明することができる。

本章では Agda で証明をするために必要な要素を示し。また、Agda での証明について 説明する。

#### **3.1** 関数型言語としての **Agda**

Agda [**?**] は純粋関数型言語である。Agda は依存型という型システムを持ち、型を第一 級オブジェクトとして扱う。

Agda の記述ではインデントが意味を持ち、スペースの有無もチェックされる。コメン トは -- comment か {-- comment --} のように記述される。また、\_でそこに入りうる すべての値を示すことができ、?でそこに入る値や型を不明瞭なままにしておくことがで きる。

Agda のプログラムは全てモジュール内部に記述される。そのため、各ファイルのトッ プレベルにモジュールを定義する必要がある。トップレベルのモジュールはファイル名と 同一になる。

モジュール内で異なるモジュールをインポートする時は import キーワードを指定す る。インポートを行なう際、モジュール内部の関数を別名に変更するには as キーワード を用いる。他にも、モジュールから特定の関数のみをインポートする場合は using キー ワード、関数名を、関数の名前を変える時は renaming キーワードを、特定の関数のみを 隠す場合は hiding キーワードを用いる。なお、モジュールに存在する関数をトップレベ ルで用いる場合は open import キーワードを使うことで展開できる。モジュールをイン ポートする例をソースコード 3.1 に示す。

import Data.Nat -- import module import Data.Bool as B -- renamed module<br>import Data.List using (head) -- import Data.head function import Data.List using (head)

ソースコード 3.1: モジュールのインポートとオプション

import Level renaming (suc to S) -- import module with rename suc to S import Data.String hiding (\_++\_) -- import module without \_++\_ open import Data.List  $\overline{a}$  -- import and expand Data.List

### **3.2 Agda** のデータ

Agda 型をデータや関数に記述する必要がある。Agda における型指定は : を用いて name : type のように記述する。このとき name に 空白があってはいけない。データ型 は、代数的なデータ構造で、その定義には data キーワードを用いる。data キーワード の後に data の名前と、型、 where 句を書きインデントを深くし、値にコンストラクタ とその型を列挙する。

ソースコード 3.2 は自然数の型である N (Natural Number) を例である。

ソースコード 3.2: 自然数を表すデータ型 Nat の定義

|          | $ \texttt{data}\> \mathbb{N}\>$ : Set where |
|----------|---------------------------------------------|
| zero : N |                                             |
|          | suc : $\mathbb{N} \to \mathbb{N}$           |

Nat では zero と suc の2つのコンストラクタを持つデータ型である。suc は N を受 け取って N を表す再帰的なデータになっており、suc を連ねることで自然数全体を表現 することができる。

N 自身の型は Set であり、これは Agda が組み込みで持つ「型集合の型」である。Set は階層構造を持ち、型集合の集合の型を指定するには Set1 と書く。

Agda には C 言語における構造体に相当するレコード型というデータも存在する、例 えば x と y の二つの自然数からなるレコード Point を定義する。ソースコード 3.3 のよ うになる。

ソースコード 3.3: Agda におけるレコード型の定義

| record Envc : Set where<br>field<br>vari : $\mathbb N$                                                                             |  |
|----------------------------------------------------------------------------------------------------|--|
| $varn : \mathbb{N}$<br>$c10$ : N                                                                                                   |  |
| makeEnv : $\mathbb{N} \to \mathbb{N} \to \mathbb{N} \to \text{Envc}$<br>makeEnv i n $c$ = record { vari = i ; varn = n ; c10 = c } |  |

レコードを構築する際は record キーワード後の {} の内部に FieldName = value の形 で値を列挙する。複数の値を列挙するには ; で区切る必要がある。

### **3.3 Agda** の関数

Agda での関数は型の定義と、関数の定義をする必要がある。関数の型はデータと同様 に : を用いて name : type に記述するが、入力を受け取り出力返す型として記述される。 *→* 、 または→ を用いて input → output のように記述される。また、\_+\_のように関 数名で を使用すると引数がその位置にあることを意味し、中間記法で関数を定義するこ ともできる。関数の定義は型の定義より下の行に、= を使い name input = output のよ うに記述される。

例えば引数が型 A で返り値が型 B の関数は A → B のように書くことができる。また、複 数の引数を取る関数の型は A → A → B のように書ける。この時の型は A → (A → B) のように考えられる。例として任意の自然数 N を受け取り、+1 した値を返す関数はソー スコード 3.4 のように定義できる。

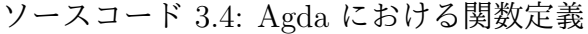

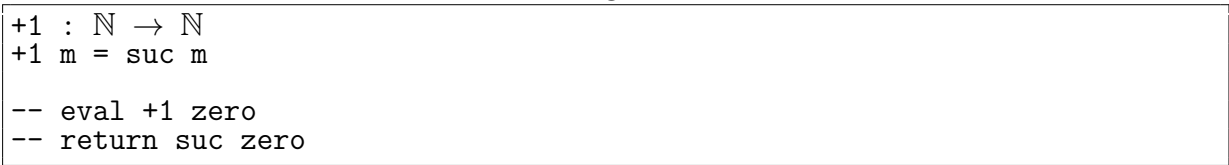

引数は変数名で受けることもでき、具体的なコンストラクタを指定することでそのコン ストラクタが渡された時の挙動を定義できる。これはパターンマッチと呼ばれ、コンスト ラクタで case 文を行なっているようなものである。例として自然数 N の加算を関数で書 くとソースコード 3.5 のようになる。

ソースコード 3.5: 自然数での加算の定義

| $I_{-+}$ : $\mathbb{N} \rightarrow \mathbb{N} \rightarrow \mathbb{N}$ |  |                                 |  |
|-----------------------------------------------------------------------|--|---------------------------------|--|
| zero + m = m                                                          |  |                                 |  |
|                                                                       |  | $ suc_n + m = suc_n + m\rangle$ |  |

パターンマッチでは全てのコンストラクタのパターンを含む必要がある。例えば、自然 数 N を受け取る関数では zero と suc の 2 つのパターンが存在する必要がある。なお、コ ンストラクタをいくつか指定した後に変数で受けることもでき、その変数では指定された もの以外を受けることができる。例えばソースコード 3.6 の減算では初めのパターンで 2 つ目の引数が zero のすべてのパターンが入る。

ソースコード 3.6: 自然数の減算によるパターンマッチの例

| $\_\texttt{-}$ : Nat $\to$ Nat $\to$ Nat |
|------------------------------------------|
| n - zero = n                             |
| zero  – suc m = zero                     |
| suc $n -$ suc $m = n - m$                |

Agda には *λ* 計算が存在している。*λ* 計算とは関数内で生成できる無名の関数であり、 \arg1 arg2 → function または *λ*arg1 arg2 → function のように書くことができる。 ソースコード 3.4 で例とした +1 をラムダ計算で書くとソースコード 3.7 の\$\lambda\$+1 ように書くことができる。この二つの関数は同一の動作をする。

ソースコード 3.7: Agda におけるラムダ計算

| $+1: \mathbb{N} \rightarrow \mathbb{N}$<br>+1 n = suc n -- not use lambda |                                                           |
|---------------------------------------------------------------------------|-----------------------------------------------------------|
| $\lambda + 1 : \mathbb{N} \to \mathbb{N}$                                 | $\lambda + 1 = (\n\lambda + \text{succ n})$ -- use lambda |

Agda では特定の関数内のみで利用できる関数を where 句で記述できる。スコープは where 句が存在する関数内部のみであるため、名前空間が汚染させることも無い。例えば 自然数 3 つを取ってそれぞれ 3 倍して加算する関数 f を定義するとき、 where を使うと リストソースコード 3.8 のように書ける。これは f' と同様の動作をする。where 句は利 用したい関数の末尾にインデント付きで where キーワードを記述し、改行の後インデン トをして関数内部で利用する関数を定義する。

ソースコード 3.8: Agda における where 句

| f : Int $\rightarrow$ Int $\rightarrow$ Int<br>$f$ a b c = $(t$ a) + $(t$ b) + $(t$ c)<br>where<br>$t x = x + x + x$ |
|----------------------------------------------------------------------------------------------------|
| $f': Int \rightarrow Int \rightarrow Int$<br>$f'$ a b c = (a + a + a) + (b + b + b) + (c + c + c)                    |

また Agda では停止性の検出機能が存在し、プログラム中に停止しない記述が存在す るとコンパイル時にエラーが出る。{-# TERMINATING #-}のタグを付けると停止しない プログラムをコンパイルすることができるがあまり望ましくない。ソースコード 3.9 で 書かれた、loop と stop は任意の自然数を受け取り、0 になるまでループして 0 を返す関 数である。loop では N の数を受け取り、 loop 自身を呼び出しながら 数を減らす関数 pred を呼んでいる。しかし、loop の記述では関数が停止すると言えないため、定義する には{-# TERMINATING #-}のタグが必要である。stop では自然数がパターンマッチで分 けられ、zero のときは zero を返し、 suc n のときは suc を外した n で stop を実行す るため停止する。

ソースコード 3.9: 停止しない関数 loop、停止する関数 stop

```
{-#} TERMINATING #-}
loop : N → N
loop n = loop (pred n)
-- pred : N → N
```

```
-- pred zero = zero
-- pred (suc n) = n
stop : \mathbb{N} \to \mathbb{N}stop zero = zero
stop (suc n) = (stop n)
```
このように再帰的な定義の関数が停止するときは、何らかの値が減少する必要がある。

#### **3.4** 定理証明支援器としての **Agda**

Agda での証明では関数の記述と同様の形で型部分に証明すべき論理式、 *λ* 項部分にそ れを満たす証明を書くことで証明を行うことが可能である。証明の例として Code ソース コード 3.10 を見る。ここでの +zero は右から zero を足しても *≡* の両辺は等しいこと を証明している。これは、引数として受けている y が Nat なので、 zero の時と suc y の二つの場合を証明する必要がある。

y = zero の時は *zero ≡ zero* とできて、左右の項が等しいということを表す refl で 証明することができる。y = suc y の時は *x ≡ y* の時 *fx ≡ fy* が成り立つという cong を使って、y の値を 1 減らしたのち、再帰的に +zero y を用いて証明している。

ソースコード 3.10: 等式変形の例

```
+zero : { y : N } → y + zero ≡ y
+zero {zero} = refl
+zero \{suc\ y\} = cong suc ( +zero \{y\} )
-- cong : ∀ (f : A → B) {x y} → x ≡ y → f x ≡ f y
-- cong f refl = refl
```
また、他にも *λ* 項部分で等式を変形する構文がいくつか存在している。ここでは rewrite と *≡*-Reasoning の構文を説明するとともに、等式を変形する構文の例として加算の交換 則について示す。

rewrite では 関数の = 前に rewrite 変形規則 の形で記述し、複数の規則を使う場合 は rewrite 変形規則 1 | 変形規則 2 のように |を用いて記述する。ソースコード 3.11 にある +-comm で x が zero のパターンが良い例である。ここでは、+zero を利用し、 zero + y を y に変形することで *y ≡ y* となり、左右の項が等しいことを示す refl に なっている。

ソースコード 3.11: rewrite での等式変形の例

|                                | rewrite-+-comm : $(x y : N) \rightarrow x + y \equiv y + x$ |  |
|--------------------------------|-------------------------------------------------------------|--|
|                                | rewrite-+-comm zero y rewrite $(+zero \{y\}) = ref1$        |  |
| rewrite-+-comm (suc x) $y = ?$ |                                                             |  |

ソースコード 3.12、ソースコード 3.13、ソースコード 3.14 は*≡*-Reasoningを用いた等式 変形の流れである。始めに等式変形を始めたいところで let open *≡* -Reasoning in begin と記述し、変形前 *≡ ⟨* 変形規則 *⟩* 変形後 の形で記述して、最後に ■ をつけて変形を終 える。この let open から ■ までの流れは 1 行で記述しても良いし、改行やインデント を含めても良い。ソースコード 3.12 の例では分からないところを ? と置いておき、? の 中で示されている値は下にコメントで示しておく。

ソースコード 3.12: 等式変形の例 1/3

| $+-comm: (x y : \mathbb{N}) \rightarrow x + y \equiv y + x$<br>+-comm zero y rewrite $(+zero \{y\}) = ref1$<br>+-comm (suc x) $y =$ let open $\equiv$ -Reasoning in<br>begin<br>  ?0 $\equiv \langle$ ?1 $\rangle$<br>$?2$ $\blacksquare$ |
|----------------------------------------------------------------------------------------------------|
| $\left[-\right]$ ?0 : $\mathbb{N}$ {(suc x) + y}<br>$\left  \begin{matrix} - & 21 \\ - & 51 \end{matrix} \right $ : suc x + y $\equiv$ y + suc x<br>$-- ?2 : N$                                                                           |

この状態で実行すると ? 部分に入る型を Agda が示してくれる。始めに変形する等式 を ?0 に記述し、?1 の中に変形規則を使用することで等式を変形できる。ここでの方針は (suc x) + y を suc (x + y) 変形してやり、y + (suc x) も同様に suc (x + y) の形 に変形することで等しさを証明する。Agda の加算では左側に suc がついていた場合外に suc を出して再帰的に中身と足し算を行うため、何もせずに (suc x) + y は suc (x + y) に変換できる。ソースコード 3.13 では suc (x + y) に対して cong で suc を外に出し +comm を再帰的に利用することで suc (y + x) へ変換している。

ソースコード 3.13: 等式変形の例 2/3

| $+-comm: (x y : \mathbb{N}) \rightarrow x + y \equiv y + x$        |
|--------------------------------------------------------------------|
| +-comm zero y rewrite $(+zero \{y\})$ = refl                       |
| +-comm (suc x) $y =$ let open $\equiv$ -Reasoning in               |
| begin                                                              |
| $(suc x) + y \equiv \langle \rangle$                               |
| suc $(x + y) \equiv \langle \text{cong suc (+-comm } x y) \rangle$ |
| suc $(y + x) \equiv \langle ?0 \rangle$                            |
| 71 <sub>1</sub>                                                    |
|                                                                    |
| $-$ ?0 : suc $(y + x) \equiv y +$ suc x                            |
| $-$ ?1 : $y +$ suc x                                               |

ソースコード 3.14 では suc (y + x) *equiv* y + (suc x) という等式に対して *equiv* の対称律 sym を使って左右の項を反転させ y + (suc x) *equiv* suc (y + x) の形にし、 y + (suc x) が suc (y + x) に変形できることを +-suc を用いて示した。これにより等 式の左右の項が等しくなったため +-comm が示せた。

ソースコード 3.14: 等式変形の例 3/3

```
+-comm : (x y : N) → x + y ≡ y + x
+-comm zero y rewrite (+zero {y}) = refl
+-comm (suc x) y = let open ≡-Reasoning in
 begin
  suc (x + y) ≡⟨⟩
  suc (x + y) ≡⟨ cong suc (+-comm x y) ⟩
  suc (y + x) ≡⟨ sym (+-suc {y} {x}) ⟩
 y + \text{suc } x-- +-suc : {x y : N} → x + suc y ≡ suc (x + y)
-- +-suc {zero} {y} = refl
-- + -suc {suc x} \{y\} = cong suc (+-suc \{x\} \{y\})
```
Agda ではこのような形で等式を変形しながら証明を行う事ができる。

### 第**4**章 **Hoare Logic**

Floyd-Hoare Logic [**?**](以下 Hoare Logic) とは C.A.R Hoare、 R.W Floyd が考案したプ ログラムの検証の手法である。

Hoare Logic では事前条件が成り立つとき、何らかの計算 (以下コマンド) を実行した後 に事後条件が成り立つことを検証する。事前条件を P 、 何らかの計算を C 、 事後条件 を Q としたとき、

*{P} C {Q}*

といった形で表される。

Hoare Logic ではプログラムの部分的な正当性を検証することができ、事後条件のあと に別の コマンド をつなげてプログラムを構築することで、シンプルな計算に対する検証 することができる。

本章は Agda で実装された Hoare Logic について解説し、実際に Hoare Logic を用い た検証を行う。

#### **4.1 Hoare Logic**

現在 Agda 上での Hoare Logic は初期の Agda[**?**] で実装されたものとそれを現在の Agda に対応させたもの [**?**] が存在している。

ここでは現在 Agda に対応した Hoare Logic を使用する。

例として ソースコード 4.1 のようなプログラムを記述した。これは変数 n と i を持 ち、n が 0 より大きいとき、i を増やし n を減らす、疑似プログラムである。

このプログラムでの状態は、初めの *n* = 10、 *i* = 0 を代入する条件、while loop 中に成 り立っている条件を *n* + *i* = 10、while loop が終了したとき成り立っている条件を *i* = 10 としている。

同様のプログラムを Hoare Logic 上で同様のプログラムを作成し、検証を行う。

ソースコード 4.1: while Loop Program

 $n = 10$ ;  $i = 0;$ while  $(n > 0)$  {

i++;  $n--;$ }

ソースコード 4.2 は Agda 上での Hoare Logic の構築子である。Env は ソースコード 4.1の n、i といった変数をレコード型でまとめたもので、nとiそれぞれが型として Agda 上での自然数の型である N を持つ。

PrimComm は Primitive Command で、 n、i といった変数に 代入するときに使用され る関数である。

Cond は Hoare Logic の 条件で、 Env を受け取って Bool 値、true か false を返す 関数となっている。

Agda のデータで定義されている Comm は Hoare Logic での コマンド を表す。

Skip は何も変更しない コマンド で、Abort はプログラムを中断する コマンド である。 PComm は PrimComm を受けて コマンド を返す型で定義されており、 変数を代入する ときに使われる。

Seq は Sequence で コマンド を 2 つ受けて コマンド を返す型で定義されている。こ れは、ある コマンド から コマンド に移り、その結果を次の コマンド に渡す型になって いる。

If は Cond と Comm を 2 つ受け取り、 Cond が true か false かで 実行する Comm を 変える コマンド である。

While は Cond と Comm を受け取り、 Cond の中身が True である間、 Comm を繰り返 す コマンド である。

ソースコード 4.2: Agda での Hoare Logic の構成

```
PrimComm : Set
PrimComm = Env \rightarrow EnvCond : Set
Cond = (Env \rightarrow Bool)data Comm : Set where<br>Skip : Comm
          : Comm
  Abort : Comm
  PComm : PrimComm -> Comm
  Seq : Comm -> Comm -> Comm<br>
If : Cond -> Comm -> Comm
             Cond \rightarrow Comm \rightarrow Comm \rightarrow CommWhile : Cond -> Comm -> Comm
```
Agda 上の Hoare Logic で使われるプログラムは Comm 型の関数となる。プログラムは コマンド Comm を Seq でつないでいき、最終的な状態にたどり着くと値を返して止まる。 ソースコード 4.4 は ソースコード 4.1 で書いた While Loop を Hoare Logic でのコマ ンドで記述したものである。ここでの \$ は () の対応を合わせる Agda の糖衣構文で、行 頭から行末までを() で囲っていることと同義である。

比較しやすいように ソースコード 4.1 を ソースコード 4.3 に再掲した。

ソースコード 4.3: while Loop (再掲)

```
n = 10:
i = 0;while (n > 0) {
 i++;
  n--;}
```

```
ソースコード 4.4: ソースコード 4.3 と対応した Hoare Logic のプログラム
```

```
program : Comm
program =
  Seq ( PComm (\lambda env \rightarrow record env {varn = 10}))
     $ Seq ( PComm (<math>\lambda</math> env <math>\rightarrow</math> record env {vari = 0})).$ While (λ env → lt zero (varn env ) )
        (Seq (PComm (\lambda env \rightarrow record env {vari = ((vari env) + 1)} ))
          \frac{1}{2} PComm (\lambda env \rightarrow record env {varn = ((varn env) - 1)} ))
```
この Comm を Agda 上で実行するため、 ソースコード 4.5 の interpret 関数を作成 した。

ソースコード 4.5: Agda での Hoare Logic interpreter

```
\{-\# TERMINATING \#-}
interpret : Env → Comm → Env
interpret env Skip = env
interpret env Abort = env
interpret env (PComm x) = x env
interpret env (Seq comm comm1) = interpret (interpret env comm) comm1
interpret env (If x then else) with x env
... | true = interpret env then
... | false = interpret env else
interpret env (While x comm) with x env
... | true = interpret (interpret env comm) (While x comm)
\ldots | false = env
```
ソースコード 4.5 は 初期状態の Env と 実行する コマンド の並びを受けとって、実 行後の Env を返すものとなっている。interpret 関数は停止性を考慮していないため、 {-# TERMINATING #-} タグを付けている。

ソースコード 4.6のように interpret に vari = 0 , varn = 0 の record を渡し、実 行する Comm を渡して 評価すると record { varn = 0 ; vari = 10 } のような Env が 返ってくる。interpret で実行される コマンド は ソースコード 4.4 で記述した While Loop するコマンドである

ソースコード 4.6: Agda での Hoare Logic の実行

test : Env

test = interpret ( record { vari =  $0$  ; varn =  $0$  } ) program  $--$  record {  $vari = 0$  ;  $vari = 10$  }

### **4.2 while program** の部分正当性

ここでは先程記述した ソースコード 4.4 の検証を行う。Hoare Logic ではコマンドに 対応した仕様が存在しており、それらを組み合わせた形で仕様を記述する必要がある。こ の仕様を記述する際、部分正当性が成り立っている必要がある。部分正当性とは Hoare Logic のコマンドが実行される前には事前条件が成り立っていて、コマンドが停止したと き事後条件が成り立っていることである。

ソースコード 4.8 の HTProof は Agda 上での Hoare Logic でのコマンドに対応した性質 を型としてまとめたものである。HTProof では Pre-Condition とコマンド、Post-Condition を受け取って定義される Agda のデータである。ソースコード 4.2 のコマンドで定義さ れた Skip、 Abort、 PComm、Seq、If、While、に対応した証明のための命題が存在して いる。

PrimRule は Pre-Condition と PrimComm、Post-Condition、ソースコード 4.7 の Axiom を引数として PComm の入った HTProof を返す。

SkipRule は Condition を受け取ってそのままの Condition を返す HTProof を返す。 AbortRule は Pre-Contition を受け取って、Abort を実行する HTProof を返す。

WeakeningRule は通常の Condition から制約を緩める際にに使用される。4.7 の Tautology を使って Condition が同じであることを

SeqRule は 3 つの Condition と 2 つの コマンド を受け取り、これらのプログラムの逐 次的な実行を保証する。

IfRule は分岐に用いられ、3 つの Condition と 2 つの コマンド を受け取り、判定の Condition が成り立っているかいないかで実行する コマンド を変えるルールである。こ の時、どちらかの コマンド が実行されることを保証している。

WhileRule はループに用いられ、1 つの コマンド と2つの Condition を受け取り、事 前条件が成り立っている間、 コマンド を繰り返すことを保証している。

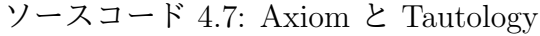

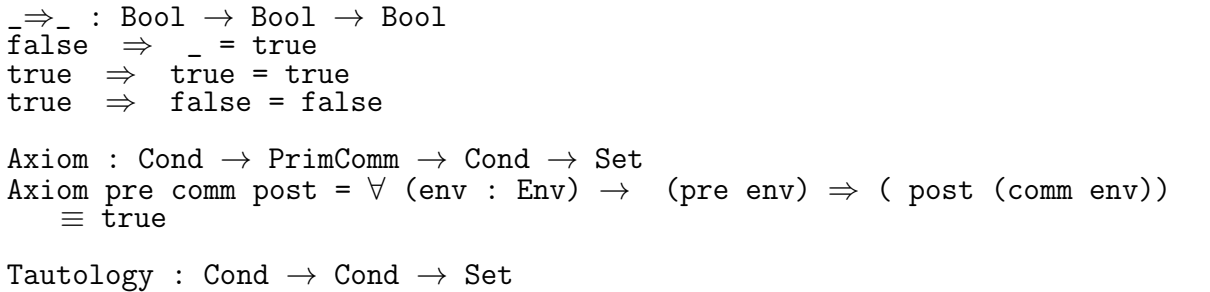

Tautology pre post =  $\forall$  (env : Env)  $\rightarrow$  (pre env)  $\Rightarrow$  (post env)  $\equiv$  true

ソースコード 4.8 を使って ソースコード 4.1 の while program の仕様を構成する。

```
ソースコード 4.8: Agda での Hoare Locig の構成
```
data HTProof : Cond *→* Comm *→* Cond *→* Set where PrimRule : {bPre : Cond} *→* {pcm : PrimComm} *→* {bPost : Cond} *→* (pr : Axiom bPre pcm bPost) *→* HTProof bPre (PComm pcm) bPost SkipRule : (b : Cond) *→* HTProof b Skip b AbortRule : (bPre : Cond) *→* (bPost : Cond) *→* HTProof bPre Abort bPost WeakeningRule : {bPre : Cond} *→* {bPre' : Cond} *→* {cm : Comm} *→* {bPost' : Cond} *→* {bPost : Cond} *→* Tautology bPre bPre' *→* HTProof bPre' cm bPost' *→* Tautology bPost' bPost *→* HTProof bPre cm bPost SeqRule : {bPre : Cond} *→* {cm1 : Comm} *→* {bMid : Cond} *→* {cm2 : Comm} *→* {bPost : Cond} *→* HTProof bPre cm1 bMid *→* HTProof bMid cm2 bPost *→* HTProof bPre (Seq cm1 cm2) bPost IfRule : {cmThen : Comm} *→* {cmElse : Comm} *→* {bPre : Cond} *→* {bPost : Cond} *→* {b : Cond} *→* HTProof (bPre *∧* b) cmThen bPost *→* HTProof (bPre *∧* neg b) cmElse bPost *→* HTProof bPre (If b cmThen cmElse) bPost WhileRule : {cm : Comm} *→* {bInv : Cond} *→* {b : Cond} *→* HTProof (bInv *∧* b) cm bInv *→* HTProof bInv (While b cm) (bInv *∧* neg b)

全体の仕様は Code 4.9 の proof1 の様になる。proof1 では型で initCond、 Code 4.4 の program、 termCond を記述しており、initCond から program を実行し termCond に 行き着く Hoare Logic の証明になる。

それぞれの Condition は Rule の後に記述されている {} に囲まれた部分で、initCond のみ無条件で true を返す Condition になっている。

それぞれの Rule の中にそれぞれの部分正当性を検証するための証明存在しており、そ れぞれ lemma で埋められている。lemma1 から lemma5 の証明は概要のみを示し、全体は 付録に載せることにする。

これらの lemma は HTProof の Rule に沿って必要なものを記述されており、lemma1 では PreCondition と PostCondition が存在するときの代入の保証、lemma2 では While Loop に入る前の Condition からループ不変条件への変換の証明、lemma3 では While Loop 内での PComm の代入の証明、lemma4 では While Loop を抜けたときの Condition の整 合性、lemma5 では While Loop を抜けた後のループ不変条件から Condition への変換と termCond への移行の整合性を保証している。

ソースコード 4.9: while loop の検証用記述

proof1 : HTProof initCond program termCond  $proof1 =$ SeqRule  $\{\lambda \in \rightarrow \text{true}\}$  ( PrimRule empty-case ) \$ SeqRule {*λ* e *→* Equal (varn e) 10} ( PrimRule lemma1 ) \$ WeakeningRule {*λ* e *→* (Equal (varn e) 10) *∧* (Equal (vari e) 0)} lemma2 ( WhileRule  $\{\_\}$   $\{\lambda \in \rightarrow$  Equal ((varn e) + (vari e)) 10} \$ SeqRule (PrimRule {*λ* e *→* whileInv e *∧* lt zero (varn e) } lemma3 ) \$ PrimRule {whileInv'} {\_} {whileInv} lemma4 ) lemma5

Hoare Logic ではコマンドに対応した仕様が存在するため、proof1 はソースコード 4.4 の program に近い記述になる。

#### **4.3 Hoare Logic** での健全性

ソースコード 4.9 では Agda での Hoare Logic を用いた仕様の構成を行った。ここで は、ソースコード 4.9 で構成した仕様が実際に正しく動作するかどうか (健全性) の検証 を行う。

ソースコード 4.10 の SemComm では各 Comm で成り立つ関係を返す。Satisfies では 事前条件 と コマンド、 事後条件 を受け取って、これらが、正しく Comm で成り立つ関 係を構築する。

ソースコード 4.10: State Sequence の部分正当性

```
SemComm : Comm → Rel State (Level.zero)
SemComm Skip = RelOpState.deltaGlob
SemComm Abort = RelOpState.emptyRel
SemComm (PComm pc) = PrimSemComm pc
SemComm (Seq c1 c2) = \text{Re1OpState.com} (SemComm c1) (SemComm c2)
SemComm (If b c1 c2)
  = RelOpState.union
    (RelOpState.comp (RelOpState.delta (SemCond b))
                       (SemComm c1))
    (RelOpState.comp (RelOpState.delta (NotP (SemCond b)))
                       (SemComm c2))
SemComm (While b c)
  = RelOpState.unionInf
    (\lambda \text{ (n : } \text{Smathbb}\{\mathbb{N}\}\) \rightarrowRelOpState.comp (RelOpState.repeat
        n
         (RelOpState.comp
           (RelOpState.delta (SemCond b))
           (SemComm c)))
      (RelOpState.delta (NotP (SemCond b))))
Satisfies : Cond → Comm → Cond → Set
```
Satisfies bPre cm bPost

```
= (s1 : State) → (s2 : State) →
 SemCond bPre s1 → SemComm cm s1 s2 → SemCond bPost s2
```
実行する際、これらの関係を満たしていることで健全性が証明できる。

ソースコード 4.11 の Soundness では HTProof を受け取り、 Satisfies に合った証明 を返す。Soundness では HTProof に記述されている Rule でパターンマッチを行い、対 応する証明を適応している。Soundness のコードは量が多いため部分的に省略し、全文 は付録に載せることにする。

ソースコード 4.11: Agda での Hoare Logic の健全性

```
Soundness : {bPre : Cond} → {cm : Comm} → {bPost : Cond} →
            HTProof bPre cm bPost → Satisfies bPre cm bPost
Soundness (PrimRule {bPre} {cm} {bPost} pr) s1 s2 q1 q2
  = axiomValid bPre cm bPost pr s1 s2 q1 q2
Soundness {.bPost} {.Skip} {bPost} (SkipRule .bPost) s1 s2 q1 q2
  = substId1 State {Level.zero} {State} {s1} {s2} (proj 2 q2) (SemCond
   bPost) q1
Soundness {bPre} {.Abort} {bPost} (AbortRule .bPre .bPost) s1 s2 q1 ()
Soundness (WeakeningRule {bPre} {bPre'} {cm} {bPost'} {bPost} tautPre pr
   tautPost)
          s1 s2 q1 q2
  = let hyp : Satisfies bPre' cm bPost'
        hyp = Soundness pr
    in tautValid bPost' bPost tautPost s2 (hyp s1 s2 (tautValid bPre bPre
   ' tautPre s1 q1) q2)
Soundness (SeqRule {bPre} {cm1} {bMid} {cm2} {bPost} pr1 pr2)
           s1 s2 q1 q2
  = let hyp1 : Satisfies bPre cm1 bMid
        hyp1 = Soundness pr1hyp2 : Satisfies bMid cm2 bPost
        hyp2 = Soundness pr2in hyp2 (proj 1 q2) s2 (hyp1 s1 (proj 1 q2) q1 (proj 1 (proj 2 q2))) (
   proj-2 (proj-2 q2))
Soundness (IfRule {cmThen} {cmElse} {bPre} {bPost} {b} pThen pElse)
          s1 s2 q1 q2
  = let hypThen : Satisfies (bPre ∧ b) cmThen bPost
        hypThen = Soundness pThen
        hypElse : Satisfies (bPre ∧ neg b) cmElse bPost
        hypElse = Soundness pElse
        rThen : RelOpState.comp (RelOpState.delta (SemCond b))
                  (SemComm cmThen) s1 s2 → SemCond bPost s2
        rThen = \lambda h \rightarrow hypThen s1 s2 ((proj<sub>2</sub> (respAnd bPre b s1)) (q1,
   proj1 t1))
          (proj_2 (proj_2 (RelOpState.deltaketPre (SemCond b) (SemCommcmThen) s1 s2) (h))
        rElse : RelOpState.comp (RelOpState.delta (NotP (SemCond b)))
                  (SemComm cmElse) s1 s2 → SemCond bPost s2
        rElse = \lambda h \rightarrowlet t10 : (NotP (SemCond b) s1) × (SemComm cmElse s1 s2
   )
```

```
t10 = \text{proj}_2 (RelOpState.deltaRestPre
                                        (NotP (SemCond b)) (SemComm cmElse) s1
   s2) h
                     in hypElse s1 s2 (proj_2 (respAnd bPre (neg b) s1)
                                  (q1, (proj_2 (resp <i>neg</i> <i>l</i> <i>st</i> <i>proj_1 (t10))))(\text{proj}_2 \text{ t10})in when rThen rElse q2
Soundness (WhileRule {cm'} {bInv} {b} pr) s1 s2 q1 q2
  = proj-2 (respAnd bInv (neg b) s2)
            (lem1 (proj1 q2) s2 (proj1 t15) , proj2 (respNeg b s2) (proj
   (2 t15)where
      hyp : Satisfies (bInv ∧ b) cm' bInv
      hyp = Soundness prRe11 : N \rightarrow Rel State (Level.zero)
      Rel1 = \lambda m \rightarrowRelOpState.repeat
                   m
                   (RelOpState.comp (RelOpState.delta (SemCond b))
                                       (SemComm cm'))
       t15 : (Rel1 (proj_1 q2) s1 s2) \times (NotP (SemCond b) s2)
       t15 = proj 2 (RelOpState.deltaRestPost
         (NotP (SemCond b)) (Rel1 (proj_1 q2)) s1 s2) (proj_2 q2)
      lem1 : (m : \mathbb{N}) \rightarrow (ss2 : State) \rightarrow Rel1 m s1 ss2 \rightarrow SemCond bInvss2
      lem1 zero ss2 h = substId1 State (proj_2 h) (SemCond bInv) q1
      lem1 (suc n) ss2 h
    = let hyp2 : (z : State) → Rel1 (proj 1 q2) s1 z →
                        SemCond bInv z
                hyp2 = lem1 nt22 : (SemCond b (proj<sub>1</sub> h)) \times (SemComm cm' (proj<sub>1</sub> h) ss2)
                t22 = \text{proj}_2 (RelOpState.deltaRestPre (SemCond b) (SemComm
   cm') (proj_1 h) ss2)
                       (\text{proj}_2 \text{ (proj}_2 \text{ h}))t23 : SemCond (bInv ∧ b) (proj_1 h)
                t23 = \text{proj}_2 (respand bInv b (\text{proj}_1 h))
                  (hyp2 (proj 1 h) (proj 1 (proj 2 h)), proj 1 t22)
      in hyp (proj_1 \nightharpoonup h) ss2 t23 (proj_2 \nt22)
```
ソースコード 4.12 は HTProof で記述された仕様を、実際に満たすことが可能であること を Satisfies が返す。証明部分では HTProof で構成された使用を受け取り、Soundness が対応した証明を返すようになっている。

ソースコード 4.12: HTProof の Soundness への適用

| PrimSoundness : {bPre : Cond} -> {cm : Comm} -> {bPost : Cond} -> |
|-------------------------------------------------------------------|
| HTProof bPre cm bPost $\rightarrow$ Satisfies bPre cm bPost       |
| PrimSoundness ${bPre}$ ${cm}$ ${bPost}$ ht = Soundness ht         |

ソースコード 4.13 では ソースコード 4.4 の program の Hoare Logic での命題である。 この証明では初期状態 initCond と実行するコマンド群 program を受け取り終了状態とし て termCond が true であることを示す。

ソースコード 4.13: while program の健全性

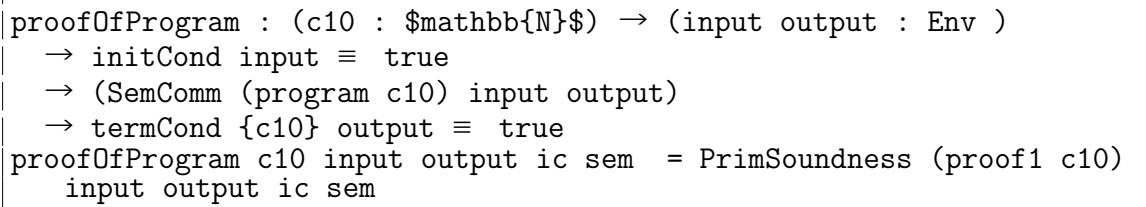

この証明は実際に構築した仕様である proof1 を \verbPrimSoundness/ に入力として 渡すことで満たすことができる。ここまで記述することで Agda 上の Hoare Logic を用 いた while program を検証することができた。

## 第**5**章 **Continuation based C** と **Agda**

現在 CbC では検証用の上位言語として Agda を利用しており、Agda では CbC のプロ グラムをメタ計算を含む形で記述することができる。

先行研究 [**?**] では CbC と Agda を対応させるための型付けが行われているが、ここで は、その型付けは使わず、前段階である Agda での記述のみで説明を行う。

本章では当研究室で推奨している単位での検証を行うために、Agda で DataGear、 CodeGear を表現し、これらの単位を用いた検証を行う事ができることを示す。

### **5.1 DataGear**、 **CodeGear** と **Agda**の対応

Agda での DataGear は Agda で使うことのできるすべてのデータに対応する。また、 Agda での記述はメタ計算として扱われるので、Context を通すことなくそのまま扱う。

CodeGear は DataGear を受け取って処理を行い DataGear を返す。また、CodeGear 間の移動は継続を用いて行われる。継続は関数呼び出しとは異なり、呼び出した後に元の コードに戻らず、次の CodeGear へ継続を行うものであった。

これは、関数型プログラミングでは末尾関数呼び出しを行うことに相当し、継続渡し (Continuation Passing Style) で書かれた Agda の関数と対応する。継続は不定の型 (t) を返す関数で表される。継続先は次に実行する関数の型を引数として受け取り不定の型 t を返す関数として記述され、CodeGear 自体も同じ型 t を返す関数となる。

ソースコード 5.1 は Agda で記述した加算を行う CodeGear の例である。

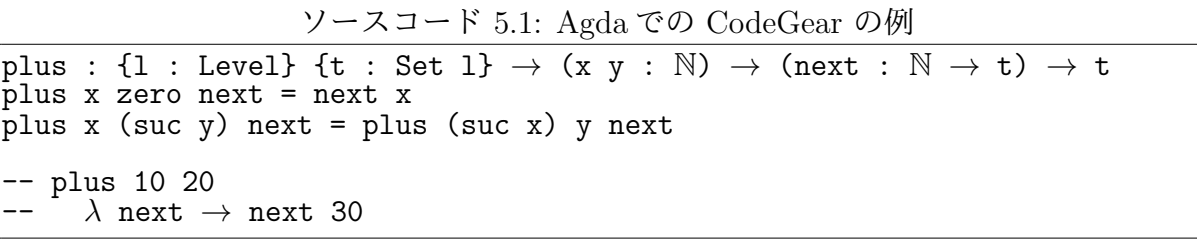

plus 10 20 を評価すると next に 30 が入力されていることがわかる。

### **5.2 Meta Gears** の表現

通常の Meta Gears はノーマルレベルの CodeGear、 DataGear では扱えないメタレベ ルの計算を扱う単位である。Meta DataGear はメタ計算で使われる DataGear で、実行す るメタ計算によって異なる。検証での Meta DataGear は、DataGear が持つ同値関係や、 大小関係などの関係を表す DataGear がそれに当たると考えられる。Agda 上では Meta DataGear を持つことでデータ構造自体が関係を持つデータを作ることができる。ソース コード 5.2 は While Program での制約条件をまとめたものである。

ソースコード 5.2: Agda における Meta DataGear

```
data whileTestState : Set where
  s1 : whileTestState
  s2 : whileTestState
  sf : whileTestState
whileTestStateP : whileTestState → Envc → Set
whileTestStateP s1 env = (vari env \equiv 0) \land (varn env \equiv c10 env)
whileTestStateP s2 env = (varn env + vari env ≡ c10 env)
whileTestStateP sf env = (vari env ≡ c10 env)
```
ここでは whileTestState で Meta DataGear を識別するためのデータを分け、whileTestStateP でそれぞれの Meta DataGear を返している。ここでは (vari env ≡ 0) (varn env ≡ c10 env)/ などのデータを Meta DataGear として扱う。

Meta CodeGear は 通常の CodeGear では扱えないメタレベルの計算を扱う CodeGear である。Agda での Meta CodeGear は Meta DataGear を引数に取りそれらの関係を返 す CodeGear である。

メタ計算で検証を行う際の Meta CodeGear は Agda で記述した CodeGear の検証その ものである。例として ソースコード 5.3 を示す。

ソースコード 5.3: Agda における Meta CodeGear

| whileTestPwP : {1 : Level} {t : Set 1} $\rightarrow$ (c10 : N) $\rightarrow$        |
|-------------------------------------------------------------------------------------|
| $((env : Envc ) \rightarrow (mdg : (vari env \equiv 0) \wedge (varn env \equiv c10$ |
| $env)$ $\rightarrow$ t) $\rightarrow$ t                                             |
| whileTestPwP c10 next = next env record { $pi1$ = refl ; $pi2$ = refl } where       |
| eny : Envc                                                                          |
| env = whileTestP c10 ( $\lambda$ env $\rightarrow$ env )                            |

whileTestPwP は Meta CodeGear の例である。ここでは Meta DataGear に mdg とい う名前をつけてある。この Meta CodeGear では次の CodeGear に mdg を渡しており、 CodeGear 内で Meta DataGear の性質が正しいことを検証して次の CodeGear に遷移す ることがわかる。

Meta CodeGear はこのような形で記述される。

### 第**6**章 **CbC** と **Hoare Logic**

第 4 章 では Agda 上での Hoare Logic を用いて検証を行った。第 5 章 では CbC の CodeGear、 DataGear という記述の Agda への対応を示し、CbC で書かれたプログラム が検証できることを確認した。

本章では CbC での CodeGear、DataGear という記述と Hoare Logic を対応させ、Hoare Logic をベースとした CbC の検証手法を定義する。さらに Hoare Logic で例とした while program に対して同様に検証を行う。

#### **6.1 CbC** での **while program** の記述

検証を始める前に CbC 上で while program を実装する。

6.1 は CbC 上での while progam に相当する CodeGear である。ここでは 変数 i、 n、 入力として受ける c10 を record 型でまとめて Envc としている。

ソースコード 6.1: CbC 上での while program

```
whileTestP : {1 : Level} {t : Set 1} \rightarrow (c10 : N) \rightarrow (Code : Envc \rightarrow t)
    → t
whileTestP c10 next = next (record \{c10 = c10 ; varn = c10 ; vari = 0 })
whileLoopP' : {l : Level} {t : Set l} → Envc → (next : Envc → t) → (
   exit : Envc \rightarrow t) \rightarrow t
whileLoopP' record { c10 = c10 ; varn = zero ; vari = vari } _ exit =
   exit record \{ c10 = c10 ; varn = zero ; vari = vari \}whileLoopP' record { c10 = c10 ; varn = suc varn1 ; vari = vari } next _
   = next (record {c10 = c10 ; varn = varn1 ; vari = suc vari })
{-#} TERMINATING #-}
loopP : \{1 : Level\} \{t : Set 1\} \rightarrow Env \rightarrow (exit : Envc \rightarrow t) \rightarrow tloopP env exit = whileLoopP' env (\lambda env \rightarrow loopP env exit ) exit
whileTestPCall : (c10 : N ) → Envc
whileTestPCall c10 = whileTestP {\} {\} c10 (\lambda env \rightarrow loopP env (\lambda env
   → env))
-- whileTestPCall 10
-- record { c10 = 10 ; varn = 0 ; vari = 10 }
```
whileTestP は代入を行う CodeGear で、継続に構築した Env を渡している。

ループ部分はループの判断をする CodeGear と ループを行う CodeGear の2つに分けて 記述している。whileLoopP' はループを判別する CodeGear で、varn の値が zero かそう でないかでループを終えるか続けるかを判断している。loopP はループを行う CodeGear で 継続先に whileLoopP と更に whileLoopP の継続先に自身である loopP を記述する ことでループさせている。このままでは停止しないため {-# TERMINATING #-} をつけて いる。

停止する記述は、loopP' として ソースコード 6.2 のように記述するとよい。

```
ソースコード 6.2: 停止するループ loopP'
```
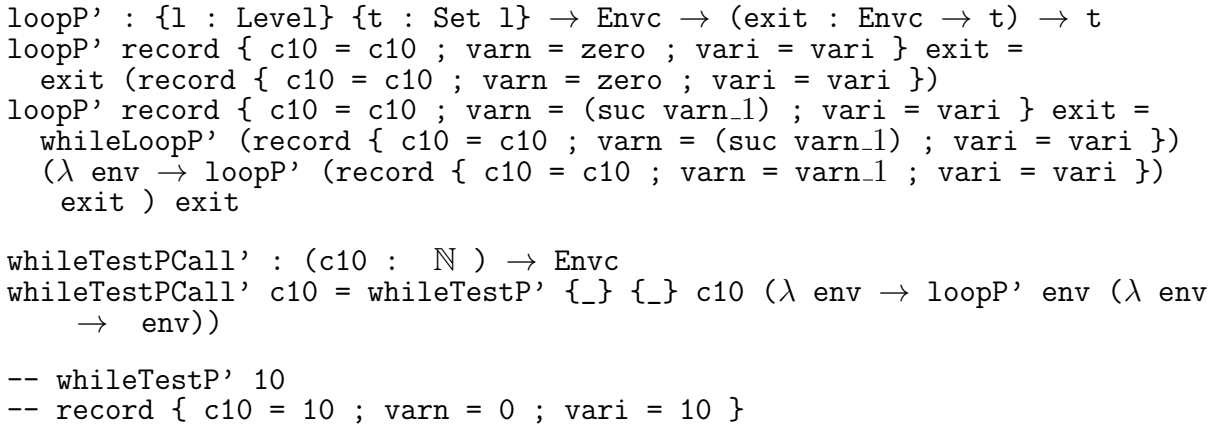

whileTestPCall は実際に CodeGear を組み合わせたプログラムである。while program の n の値 10 を入れて whileTestPCall 10 のように実行すると、record c10 = 10 ; varn = 0 ; vari = 10 が帰ってくる。loopP' でも同様の実行ができる。

### **6.2 CbC** での **Hoare Logic** の記述

Hoare Logic では事前条件、計算、事後条件があり、計算によって事前条件から事後 条件を導くことで部分的な正当性を導くことができた。Hoare Logic の事前条件や事後 条件は変数の大小関係や同値関係などで表される。Agda 上では関係もデータとして扱う ことができるため、関係を引数とした CodeGear を用いてプログラムを記述することで HoareLogic と同様の構造にすることができる。

CbC での Hoare Logic は 図 6.1 が示すように、事前条件 (Pre Condition) が Proof で 成立しており、 CodeGear で変更し、事後条件 (Post Condition) が成り立つことを Proof で検証している。

6.3 は通常の CodeGear と Hoare Logic ベースの CodeGear を例としている。通常の CodeGear である whileLoop' と Hoare Logic ベースの CodeGear である whileLoopPwP' は同じ動作をする。

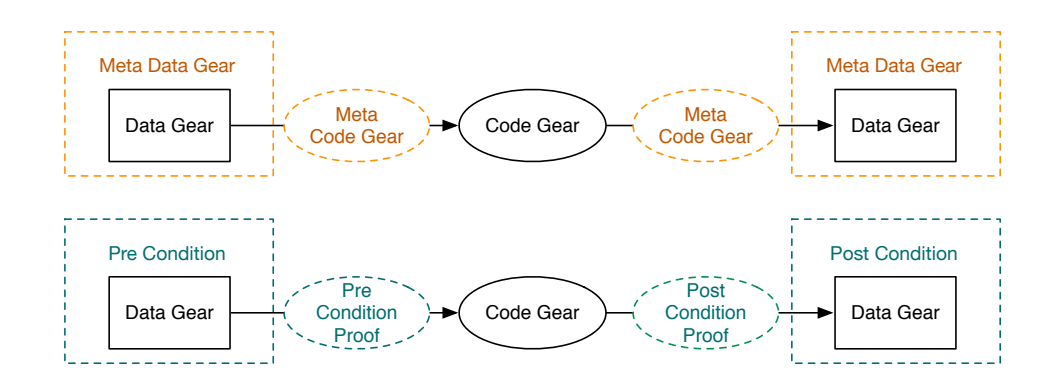

図 6.1: CodeGear、DataGear での Hoare Logic

ソースコード 6.3: CbC 上での Hoare Logic

```
-- Nomal CodeGear
whileLoop' : {1 : Level} {t : Set 1} \rightarrow (n : N) \rightarrow (env : Envc)
  → (n ≡ varn env)
  → (next : Envc → t)
  → (exit : Envc → t) → t
whileLoop' zero env refl _ exit = exit env
whileLoop' (suc n) env refl next _ = next (record env {varn = pred (varn
   env) ; vari = suc (vari env) })
-- Hoare Logic base CodeGear
whileLoopPwP' : {1 : Level} {t : Set 1} \rightarrow (n : N) \rightarrow (env : Envc )
  → (n ≡ varn env) → (pre : varn env + vari env ≡ c10 env)
  → (next : (env : Envc ) → (pred n ≡ varn env) → (post : varn env +
   vari env ≡ c10 env) → t)
  → (exit : (env : Envc ) → (fin : vari env ≡ c10 env) → t) → t
whileLoopPwP' zero env refl refl next exit = exit env refl
whileLoopPwP' (suc n) env refl refl next exit = next (record env {varn =
   pred (varn env) ; vari = suc (vari env) }) refl (+-suc n (vari env))
```
whileLoopPwP' では引数として事前条件 pre と継続先の関数を受け取っており、継続 先の関数が受け取る引数 post や fin などの条件がこの関数においての事後条件となる。

また、Hoare Logic では HTProof というコマンドと対応した公理が存在していたが、 CbC では各 CodeGear に対応した事前、事後条件付きの Meta CodeGear を記述するこ とがそれに当たる。

### **6.3 CbC** 上での **Hoare Logic** を用いた検証

Hoare Logic では用意されたシンプルなコマンドを用いてプログラムを記述したが、CbC 上では CodeGear という単位でプログラムを記述する。そのため Hoare Logic のコマン ドと同様に CodeGear を使った仕様記述を行う必要がある。

while program には初めの *n* = 10、 *i* = 0 を代入する条件、while loop 中に成り立って いる条件を *n* + *i* = 10、while loop が終了したとき成り立っている条件を *i* = 10 の 3 つ の状態があった。

ソースコード 6.4 は while program の 3 つの状態を記述したものである。

ソースコード 6.4: CbC ベースの Hoare Logic

| data whileTestState : Set where<br>s1 : whileTestState<br>s2 : whileTestState                                                   |
|----------------------------------------------------------------------------------------------------|
| sf : whileTestState                                                                                                    |
| <code> whileTestStateP</code> : whileTestState $\rightarrow$ Envc $\rightarrow$ Set                                             |
| whileTestStateP s1 env = (vari env $\equiv$ 0) $\land$ (varn env $\equiv$ c10 env)                                              |
| $\vert$ whileTestStateP s2 env = (varn env + vari env $\equiv$ c10 env)<br>whileTestStateP sf env = (vari env $\equiv$ c10 env) |

whileTestStateP では s1 が初期状態、 s2 がループ内不変条件、 fs が最終状態に 対応している。s1、 s2、 s3 は それぞれ whileTestState で定義された識別子である。

これらの状態を使って、CbC 上の Hoare Logic を使って while program を作成して いく。

ソースコード 6.5 は代入部分の Meta CodeGear である。代入では事前条件がなく、事 後条件として s1 の (vari env ≡ 0) ∧ (varn env ≡ c10 env) が成り立つ。

ソースコード 6.5: CbC 上の Hoare Logic での 代入

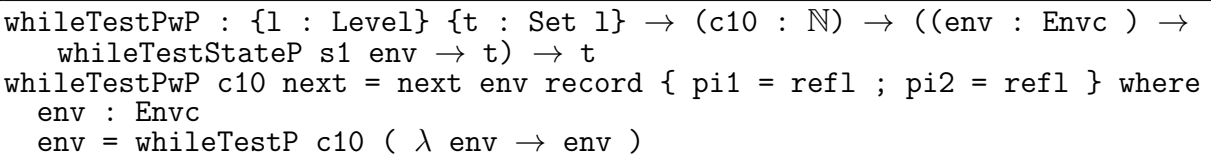

ソースコード 6.6 はループを行うコードである。whileLoopP' はループを続ける、終え るの判断を行う Meta CodeGear で、ループを続けている間、 varn の値を減らし、 vari の値を増やしている。ループは varn が suc n の間続き、その間の条件である s2、つま り (varn env + vari env ≡ c10 env) の状態が成り立つ。 varn が zero になると最 後の loopPwP' に fs である (vari env ≡ c10 env) を渡し、ループを終える。

loopPwP' は実際にループをする Meta CodeGear で、回って来た際に varn が suc n の間は whileLoopPwP' を実行し、その継続先の Meta CodeGear に自身である loopPwP' を入れてループを行う。varn zero のケースはその前の whileLoopPwP' が zero で sf の 最終状態を返してくるため、 loopPwP' でも同様に sf である (vari env ≡ c10 env) を返し、ループが終了する。

ソースコード 6.6: CbC 上の Hoare Logic での while loop  $\vert$ whileLoopPwP' : {1 : Level} {t : Set 1}  $\rightarrow$  (n : N)  $\rightarrow$  (env : Envc )

*→* (n *≡* varn env) *→* whileTestStateP s2 env *→* (next : (env : Envc ) *→* (pred n *≡* varn env) *→* whileTestStateP s2  $env \rightarrow t$ ) *→* (exit : (env : Envc ) *→* whileTestStateP sf env *→* t) *→* t whileLoopPwP' zero env refl refl \_ exit = exit env refl whileLoopPwP' (suc n) env refl refl next \_ = next (record env {varn = pred (varn env) ; vari = suc (vari env) }) refl (+-suc n (vari env)) loopPwP' : {1 : Level} {t : Set 1}  $\rightarrow$  (n : N)  $\rightarrow$  (env : Envc ) *→* (n *≡* varn env) *→* whileTestStateP s2 env *→* (exit : (env : Envc ) *→* whileTestStateP sf env *→* t) *→* t  $loopPWP'$  zero env refl refl exit = exit env refl loopPwP' (suc n) env refl refl exit = whileLoopPwP' (suc n) env refl refl (*λ* env x y *→* loopPwP' n env x y exit) exit

これらの Meta CodeGear を使い仕様を記述し、検証する。

```
ソースコード 6.7: CbC 上の Hoare Logic
```
whileTestPCallwP' : (c : N ) *→* Set whileTestPCallwP' c = whileTestPwP {\_} {\_} c (*λ* env s *→* loopPwP' (varn env) env refl (conv env s) ( *λ* env s *→* vari env *≡* c10 env ) ) -- conv : (env : Envc ) *→* (vari env *≡* 0) *∧* (varn env *≡* c10 env) *→* varn env + vari env *≡* c10 env -- conv e record {  $pi1 = ref1$  ;  $pi2 = ref1$  } = +zero

whileTestPCallwP' はソースコード 6.5やソースコード 6.6で解説した Meta CodeGear を組み合わせた仕様である。

また、while program と同様にループ内ではそのままの条件だとループさせることが難 しいため conv を使ってループ内不変条件へと変化させている。

この仕様では whileTestPwP と loopPwP' を続けて実行したとき、最後のラムダ式に 入っている最終状態 vari env ≡ c10 env が必ず成り立つ。

whileTestPCallwP' を検証するには、ソースコード 6.8 のように N を受け取って whileTestPCallwP' N が成り立つ型を記述し、実際に導出部分で定義する必要がある。

ソースコード 6.8: CbC 上での導出中の Soundness

```
whileCallwP : (c : N) → whileTestPCallwP' c
whileCallwP c = whileTestPwP \{\_\} \{\_\} c(λ env s → loopPwP' (c10 env) env (sym (pi2 s)) (conv env s) {!!})
<sup>--</sup> Goal: (env<sub>-</sub>1 : Envc) →<br>-- vari env 1 = c10
-- vari env<sub>-</sub>1 ≡ c10 env<sub>-</sub>1 →<br>-- 100pPwP' c (whileTestP c
-- loopPwP' c (whileTestP c (λ env 2 → env 2)) refl +zero
-- (λ env 2 s 1 → vari env 2 ≡ c10 env 2)
```

```
-- ――――――――――――――――――――――――
-- s : (vari env ≡ 0) ∧ (varn env ≡ c10 env)
\frac{-}{-} env : Envc
-- c
```
whileTestPwP 代入のため単純に Agda が計算できる。しかし、 loopPwP' はソース コード 6.8 のコメントのように実際の値が入るまで計算をすすめることができなかった。 そのためソースコード 6.10 で、 loop を簡約する補助定理 loopHelper を記述した。

```
ソースコード 6.9: loopPwP' の補助定理 loopHelper
```
loopHelper :  $(n : \mathbb{N}) \rightarrow (env : Env : \mathbb{N}) \rightarrow (eq : varn env \equiv n) \rightarrow (seq :$ whileTestStateP s2 env)  $\rightarrow$  loopPwP' n env (sym eq) seq ( $\lambda$  env<sub>-</sub>1 x  $\rightarrow$  (vari env<sub>-</sub>1  $\equiv$  c10  $env_1$ ) loopHelper zero env eq refl rewrite eq = refl loopHelper (suc n) env refl refl = loopHelper n (record  $\{ c10 = succ (n + vari env)$ ; varn = n; vari = suc (vari env) }) refl (+-suc n (vari env))

loopHelper では loopPwP' が必ず停止し、vari env ≡ c10 env が成り立つことを 証明している。

ソースコード 6.10: loopHelper を使って導出した Soundness

whileCallwP : (c : N) *→* whileTestPCallwP' c whileCallwP  $c =$  whileTestPwP  $\{\_\}$   $\{\_\}$   $c$  $(\lambda$  env s  $\rightarrow$  loopHelper c (record { c10 = c ; varn = c ; vari = zero }) refl +zero)

loopHelper を使い loopPwP を簡約し、whileSoundness の導出をすることができた。

## 第**7**章 まとめと今後の課題

本論文では Continuation based C プログラムに対して Hoare Logic をベースにした仕様 記述と検証を行った。また、CbC での Hoare Logic では仕様を含めた記述のまま、実際 にコードが実行できることを確認した。

実際に、 Hoare Logic ベースの記述を行うことで、検証のメタ計算に使われる Meta DataGear や、CodeGear の概念が明確となった。また、CbC 上での Pre Condition、Post Condition の記述方法が明確になった。

元の Hoare Logic ではコマンドのみでのプログラム記述と検証を行っていたが、CodeGear をベースにすることでより柔軟な単位でのプログラム記述し、実際に検証を行えることが 分かった。

以前は検証時に無限ループでなくてもループが存在すると、 Agda が導出時に step で の実行を行うため、ループ回数分 step を実行する必要があったが、ループに対する簡約を 記述することで、有限回のループを抜けて証明が記述できることが判明した。今後、ルー プ構造に対する証明は同様に解決できると考えられるため、より多くの証明が可能となる と期待している。

#### **7.1** 今後の課題

今後の課題として、他のループが発生するプログラムの検証が挙げられる。同様に検証 が行えるのであれば、共通で使えるライブラリのような形でまとめることで、より容易な 検証ができるようになるのではないかと考えている。現在、検証が行われていないループ が存在するプログラムとして、Binary Tree や RedBlack Tree などのデータ構造が存在す るため、それらのループに対して今回の手法を適用して検証を行いたい。

また、Meta DataGear で DataGear の関係等の制約条件を扱うことで、常に制約を満 たすデータを作成することができる。予めそのようなデータをプログラムを使用するこ とで、検証を行う際の記述減らすことができると考えている。これも同様に Binary Tree や RedBlack Tree などのデータ構造に適用し、検証の一助になると考えている。

その他の課題としては、CbC で開発されている GearsOS に存在する並列構文の検証 や、検証を行った Agda 上の CbC 記述からノーマルレベルの CbC プログラムの生成な どが挙げられる。

### 謝辞

本研究の遂行、本論文の作成にあたり、御多忙にも関わらず終始懇切なる御指導と御教授 を賜わりました河野真治准教授に心より感謝致します。そして、 共に研究を行い暖かな 気遣いと励ましをもって支えてくれた並列信頼研究室の全てのメンバーに感謝致します。 最後に、有意義な時間を共に過ごした理工学研究科情報工学専攻の学友、並びに物心両 面で支えてくれた家族に深く感謝致します。

> 2020 年 3 月 外間 政尊

参考文献

- [1] Gerwin Klein, June Andronick, Kevin Elphinstone, Gernot Heiser, David Cock, Philip Derrin, Dhammika Elkaduwe, Kai Engelhardt, Rafal Kolanski, Michael Norrish, Thomas Sewell, Harvey Tuch, and Simon Winwood. sel4: Formal verification of an operating-system kernel. Commun. ACM, Vol. 53, No. 6, pp. 107–115, June 2010.
- [2] Luke Nelson, Helgi Sigurbjarnarson, Kaiyuan Zhang, Dylan Johnson, James Bornholt, Emina Torlak, and Xi Wang. Hyperkernel: Push-button verification of an os kernel. In Proceedings of the 26th Symposium on Operating Systems Principles, SOSP '17, pp. 252–269, New York, NY, USA, 2017. ACM.
- [3] Ats-pl-sys. http://www.ats-lang.org/. Accessed: 2020/2/9(Sun).
- [4] Rust programming language. https://www.rust-lang.org/. Accessed:  $2020/2/9$ (Sun).
- [5] Ulf Norell. Dependently typed programming in agda. In Proceedings of the 4th International Workshop on Types in Language Design and Implementation, TLDI '09, pp. 1–2, New York, NY, USA, 2009. ACM.
- [6] Coq source. https://github.com/coq/coq. Accessed:  $2020/2/9$ (Sun).
- [7] Tokumori Kaito and Kono Shinji. Implementing continuation based language in llvm and clang. LOLA 2015, Kyoto, July 2015.
- [8] 徳森海斗. Llvm clang 上の continuation based c コンパイラ の改良. Master's thesis, 琉球大学 大学院理工学研究科 情報工学専攻, 2016.
- [9] cbc-llvm 並列信頼研 mercurial repository. http://www.cr.ie.u-ryukyu.ac.jp/ hg/CbC/CbC\_llvm/. Accessed: 2020/2/9(Sun).
- [10] 信康大城, 真治河野. Continuation based c の gcc4.6 上の実装について. 第 53 回プロ グラミング・シンポジウム予稿集, 第 2012 巻, pp. 69–78, jan 2012.
- [11] cbc-gcc 並列信頼研 mercurial repository. http://www.cr.ie.u-ryukyu.ac.jp/ hg/CbC/CbC\_gcc/.  $\text{Accessed: } 2020/2/9(\text{Sun}).$
- [12] C. A. R. Hoare. An axiomatic basis for computer programming. Commun. ACM, Vol. 12, No. 10, p. 576–580, October 1969.
- [13] Agda1. https://sourceforge.net/projects/agda/. Accessed: 2020/2/9(Sun).
- [14] Hoare logic in agda2. https://github.com/IKEGAMIDaisuke/HoareLogic. Accessed: 2020/2/9(Sun).
- [15] 比嘉健太. メタ計算を用いた continuation based c の検証手法. Master's thesis, 琉球 大学 大学院理工学研究科 情報工学専攻, 2017.
- [16] 比嘉健太, 河野真治. Verification method of programs using continuation based c. 情 報処理学会論文誌プログラミング(PRO), Vol. 10, No. 2, pp. 5–5, feb 2017.
- [17] Eugenio Moggi. Notions of computation and monads. Inf. Comput., Vol. 93, No. 1, pp. 55–92, July 1991.
- [18] 宮城光希, 河野真治. Code gear と data gear を持つ gears os の設計. 第 59 回プログ ラミング・シンポジウム予稿集, 第 2018 巻, pp. 197–206, jan 2018.
- [19] 政尊外間, 真治河野. Gearsos の agda による記述と検証. Technical Report 5, 琉球大 学大学院理工学研究科情報工学専攻, 琉球大学工学部情報工学科, may 2018.
- [20] The agda wiki. http://wiki.portal.chalmers.se/agda/pmwiki.php. Accessed: 2018/12/17(Mon).
- [21] Welcome to agda's documentation! agda latest documentation.  $http://agda.$ readthedocs.io/en/latest/. Accessed: 2018/12/17(Mon).
- [22] Aaron Stump. Verified Functional Programming in Agda. Association for Computing Machinery and Morgan  $\&\#38$ ; Claypool, New York, NY, USA, 2016.
- [23] Example hoare logic. http://ocvs.cfv.jp/Agda/readmehoare.html. Accessed:  $2019/1/16$  (Wed).
- [24] Welcome! the coq proof assistant.  $https://coq.inria.fr/$ . Accessed:  $2020/2/9(Sun)$ .
- [25] whiletestprim.agda 並列信頼研 mercurial repository. http://www.cr.ie. u-ryukyu.ac.jp/hg/Members/ryokka/HoareLogic/file/tip/whileTestPrim. agda. Accessed: 2020/2/9(Sun).
- [26] 伊波立樹. Gears os の並列処理. Master's thesis, 琉球大学 大学院理工学研究科 情報 工学専攻, 2018.
- [27] 宮城光希. 継続を基本とした言語による os のモジュール化. Master's thesis, 琉球大 学 大学院理工学研究科 情報工学専攻, 2019.